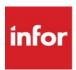

# F9 Technical Check List

For use with QuickBooks® Desktop

# Hardware

- Operating System: Windows 8.1 through Windows 10, Server 2012 through Server 2019
- Memory: Minimum 4 GB
- Processors: Minimum dual core (recommended to support transactions and scalability)
- Disk Space: 300 MB (Including F9 Report Writer, F9 Integration Manager and PSQL components)

# Sharing F9 Database files via online storage

For multi-user access, F9 datamart files **CANNOT** be shared using online storage such as OneDrive, Dropbox, Google Drive, etc. The data files need to reside locally or on a shared local network folder.

# QuickBooks® Desktop Compatibility

The integration supports the following registered versions of QuickBooks® (US and Canada):

- QuickBooks® Pro 2009 through 2021
- QuickBooks® Premier 2009 through 2021
- QuickBooks® Enterprise 2009 through 2021

### Note

### Budget by Class is not supported for:

- QuickBooks® Pro, Premier and Enterprise (US and Canada) 2009
- QuickBooks® Pro, Premier and Enterprise (Canada) 2010

### Balance Sheet by Class is supported ONLY for :

QuickBooks® Premier and Enterprise (US) (2013 through 2021)

## QuickBooks® Accounts & Classes

F9 Integration Manager requires all companies to have **account numbers associated with their Account Names**. If your system is only using descriptions, this will need to be changed before proceeding.

Check in Company Preferences to ensure that "Use account numbers" and "Require accounts" options are selected. In QuickBooks go to Company Preferences screen to check (Edit > Preferences... > Accounting > Company Preferences):

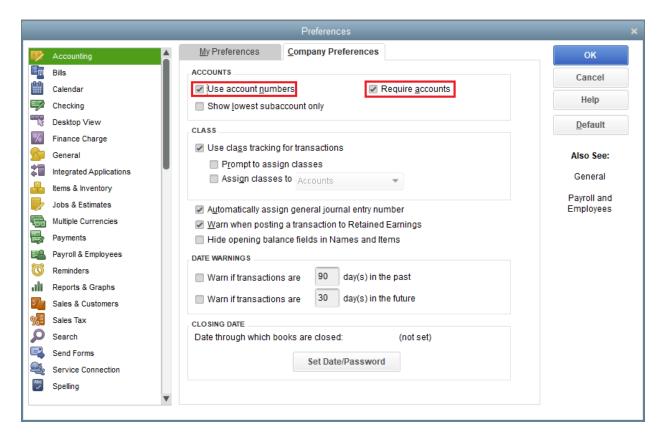

Next, ensure both Active and Inactive accounts **do not have blank account numbers**. All active and inactive accounts should have account numbers. To check in QuickBooks® go to: **List > Chart of Accounts** 

Ensure Inactive Accounts are also listed:

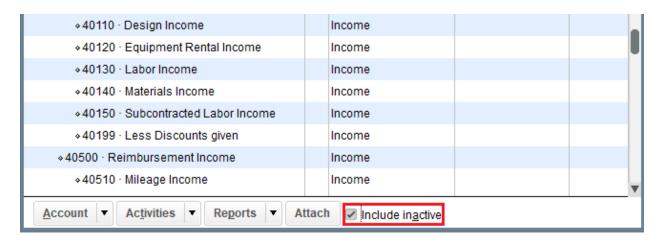

Ensure that all accounts have account numbers. Example below is not acceptable because "Contractor COGS" account does not have an account number:

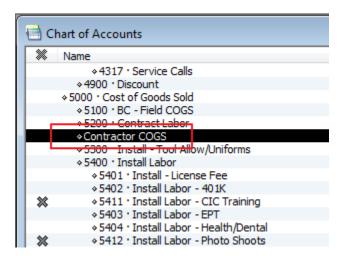

Example below has been corrected to have an account number 5250 for Contractor COGS account.

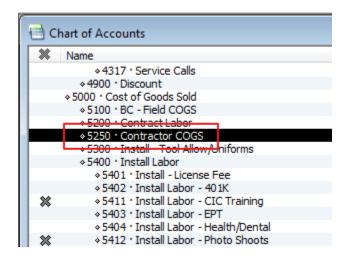

# Notes Account numbers and Classes should not contain the following special characters: • '-' (dash) • '.' (period) • '\*' (asterisk) • '?' (question mark) • ',' (comma) • ',' (semicolon) • '^' (caret) • '(' (left parenthesis) • ')' (right parenthesis)

# **Support for Classes**

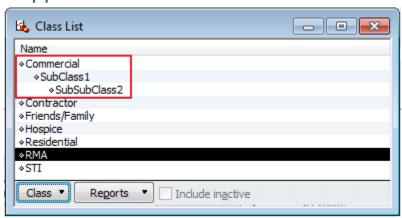

- Class and SubClass Names ("Commercial", "SubClass1"...) must not exceed 30 characters.
- Total length of Account + Class and any Subclasses ("5250Commercial:SubClass1:SubSubClass2")
   must not exceed 150 characters. If you have larger combinations of Classes and Subclasses, there are two options with F9:
  - 1. Shorten all Class and Subclass combinations to be less in QuickBooks®
  - 2. Use QuickBooks® auto-generated, system Internal Class ID. These IDs are used behind the scenes to reference each Class Full Name in QuickBooks®.

| Class ID | Class Full Name                   |
|----------|-----------------------------------|
| 40000    | STI                               |
| 60000    | RMA                               |
| 10000    | Residential                       |
| 50000    | Hospice                           |
| 30001    | Friends/Family                    |
| 20000    | Contractor                        |
| 80000009 | Commercial:SubClass1:SubSubClass2 |
| 80000008 | Commercial:SubClass1              |
| 70000    | Commercial                        |
| 99999999 | Unclassified                      |
|          |                                   |

# QuickBooks® Reports

F9 Integration Manager requires to run reports with Account Name or Account Name and Description, this will need to be changed before proceeding.

Check in Company Preferences to ensure that "REPORTS - SHOW ACCOUNTS BY" option is set to "Name only" or "Name and Description". In QuickBooks go to Company Preferences screen to check (Edit > Preferences... > Reports & Graphs > Company Preferences):

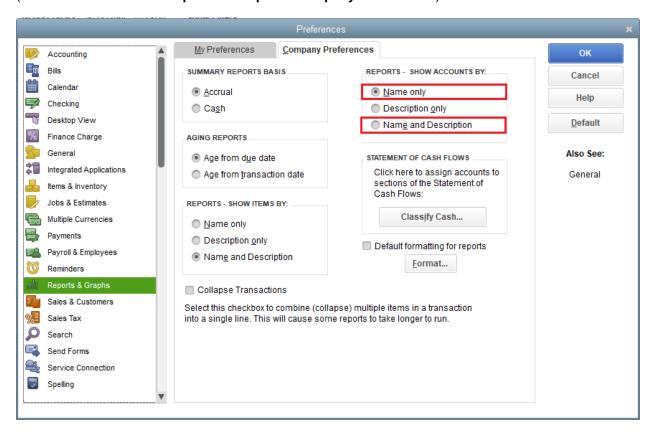

### Disclaimer:

F9 and F9 Integration Manager (F9IM) are Copyright © 2020 Infor. All rights reserved. www.infor.com

QuickBooks® is a registered trademark and service mark of Intuit Inc. in the United States and other countries. F9 and F9IM are designed for use with: QuickBooks® 2009 through 2021 (US and Canada).